[Windows](http://goto.westpecos.com/go.php?q=Windows Update Error Code 534) Update Error Code 534 >[>>>CLICK](http://goto.westpecos.com/go.php?q=Windows Update Error Code 534) HERE<<<

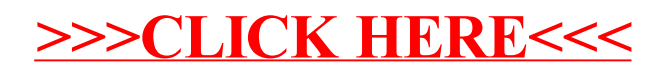